# <span id="page-0-3"></span>**Page Index**

## **Space Index**

<span id="page-0-1"></span><span id="page-0-0"></span>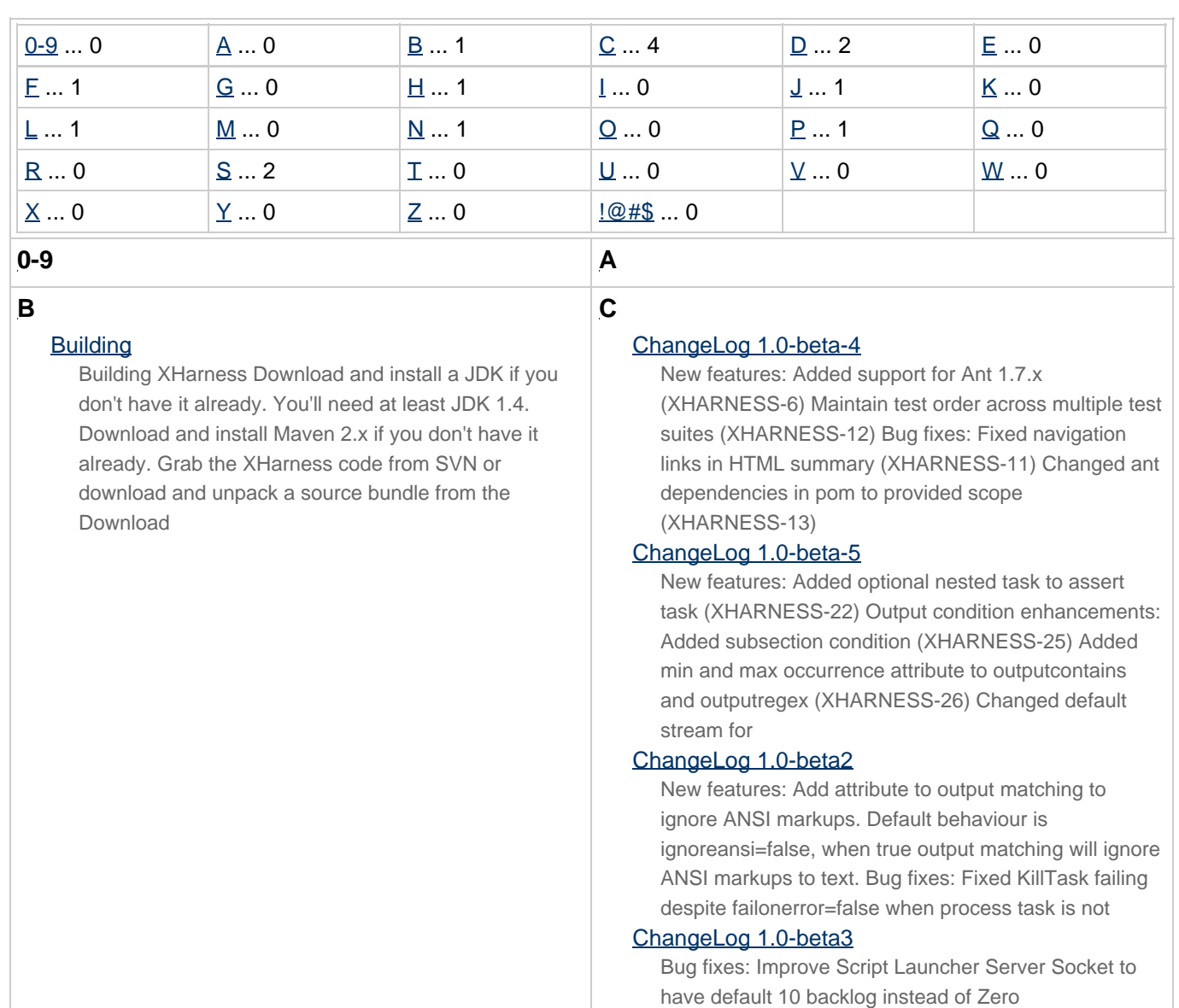

#### <span id="page-0-2"></span>**D**

### Demo

Overview This document refers to the demo that ships with XHarness. When you download XHarness, you can find the demo in the "demo" subdirectory. The XHarness task definitions In order to use any of the XHarness tasks and types in your ant build file, you

#### Download

1.0-beta-6-SNAPSHOT 1.0-beta-6-SNAPSHOT directory Please note that this is a development snapshot and as such may be less stable than a **E**

(XHARNESS-3) XhExecTaskTest failing on Mac OSX

(XHARNESS-5) NullPointerException in TestGroupTask.execute (XHARNESS-9)

<span id="page-1-6"></span><span id="page-1-5"></span><span id="page-1-4"></span><span id="page-1-3"></span><span id="page-1-2"></span><span id="page-1-1"></span><span id="page-1-0"></span>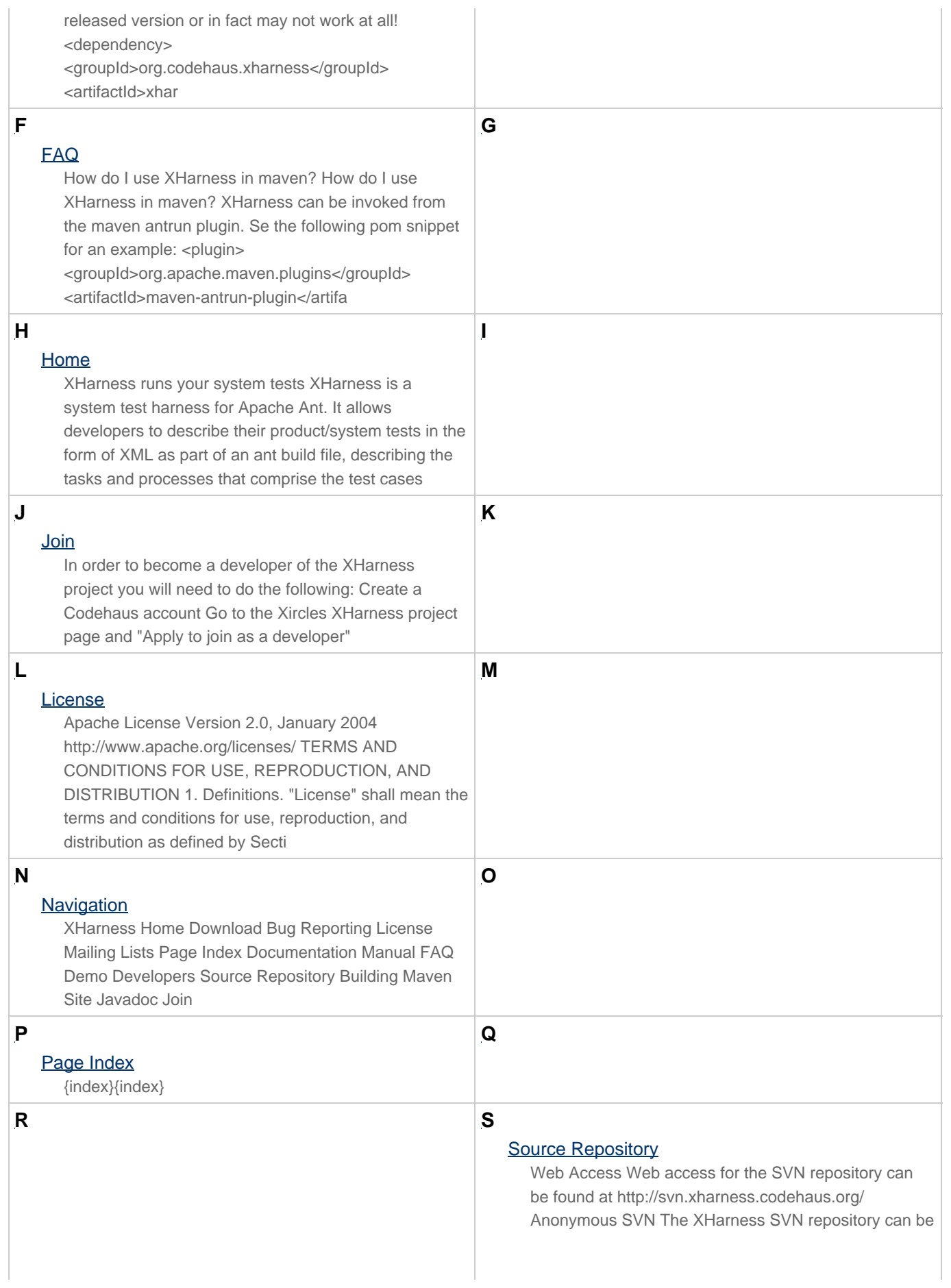

<span id="page-2-3"></span><span id="page-2-2"></span><span id="page-2-1"></span><span id="page-2-0"></span>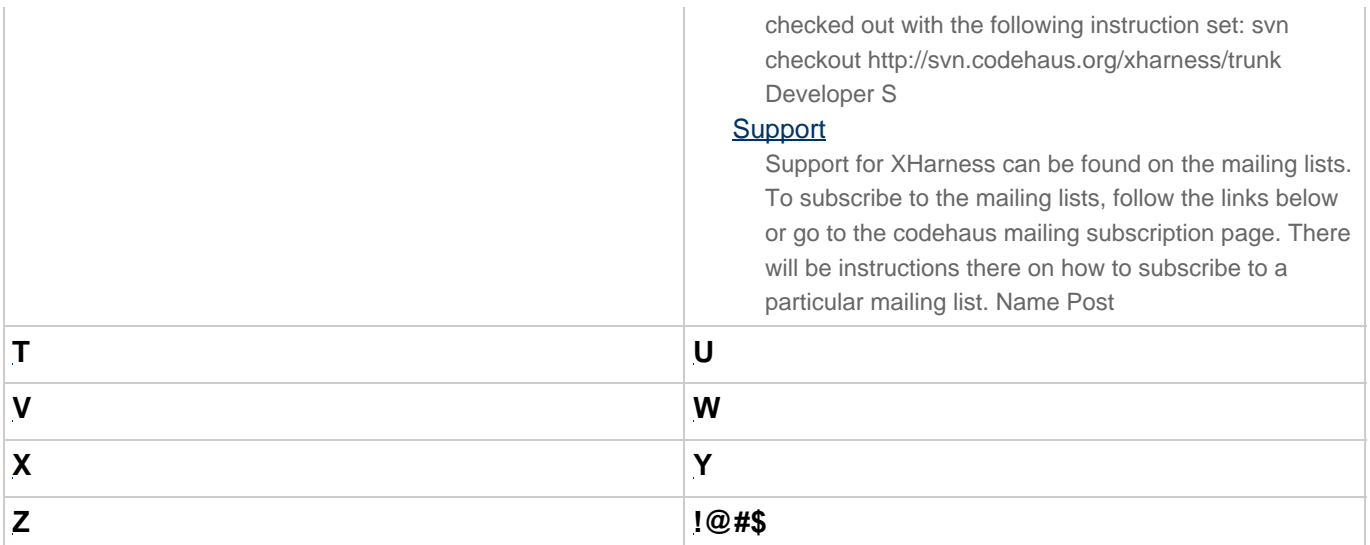